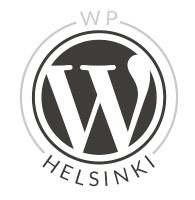

#### Gutenberg editor

New upcoming editor for WordPress

#### Meeting agenda

- 17:40 18:00 Gutenberg introduction
- 18:00 18:30 Testing Gutenberg
- 18:30 19:00 Conversation and summary

#### What is Gutenberg?

"The editor will endeavour to create a new page and post building experience that makes writing rich posts effortless, and has "blocks" to make it easy what today might take shortcodes, custom HTML, or "mystery meat" embed discovery. – Matt Mullenweg"

# In other words Gutenberg

is going to change how we write the content (blocks) and how developers interact with the content.

#### **FAQ**

#### FAQ in Github

#### When?

- Proposal is the merge in WordPress 5.0.
- 5.0 is going to be released when Gutenberg is "ready".
- I assume it's going to be 1-2 quarter of 2018.

#### Front-end editing?

- No, not for now.
- It'll replace the current page and post editing screens.

### Will there be columns?

- Very basic text columns is possible in the first version.
- The key word is nested blocks.
   After that the sky is the limit.

#### Rich posts and blocks?

- Example in Pohjis website.
- Creating
  - Columns
  - Call to actions (buttons, image overlays)
  - Wider elements than content
  - Pulling any content like posts or Instagram images in the content area

### Gutenberg & themes video

Video in WordPress.org site

### How Gutenberg actually looks like?

- (Open new post in Gutenberg).
- Like this.
- But you're going to check it by yourself.

#### **Testing Gutenberg**

- 1. Install Gutenberg as a plugin in your local or test environment:
  - https://wordpress.org/plugins/gutenberg/
- 2. Test forms and tasks can be found here: <a href="https://goo.gl/EVphPt">https://goo.gl/EVphPt</a>

#### Test environment - part I

- 1. Go to poopy.life
- 2. Click poopy.life/create for creating test site
- 3. Install and activate Gutenberg Plugin
- 4. Go to Gutenberg >> New Post
- 5. Open task based test form and follow how to test: <a href="https://goo.gl/EVphPt">https://goo.gl/EVphPt</a>

#### **Testing part II**

- If you have time play around with other Blocks by adding more content.
- Add Alt text "Albert Einstein" to image.
- Add H2 subheading "Bringing Gutenberg alive" under Quote

#### **Testing part II**

- Add new paragraph under H2 subheading with some lorem ipsum text.
- Change paragraph background and text color.
- Add Button block with link to Einstein wikipedia page.
- Change button background and text color.

#### **Testing part II**

- Add Cover image Block with the same image as before with text "Albert Einstein -E = mc^2"
- Give general feedback about the experience using the second form in <a href="https://goo.gl/EVphPt">https://goo.gl/EVphPt</a>

#### Discussion topics

 How I'll disable the Gutenberg → There will be a plugin for it. There already is.

## React - not React - React again - Vue JS - Preact

- Lot's of discussion around which Javascript framework to use.
- Current status is React since Facebook chanded it license to MIT but no desicion yet.
- Framework-agnostic approach.

#### Metafields

- Current status is a little bit unclear how PHP metafields work in Gutenberg.
- In short, metafields are not going anywhere. They need to work in the admin also.

### What about ACF, CMB2, Carbon fields?

- Those will be around.
- But Gutenberg will replace ACF and others for creating rich content (landing pages etc.)
- Standard way, WYSIWYG experience

#### Columns?

- In the first
   version there will
   be only text
   columns.
- But nested
   blocks will open
   all the
   possibilities

### Data Structure? Why not JSON format?

- Current implementation uses HTML comments around block content.
- It's mostly because backwards compatibility.
- You might be able to change to JSON on custom project.

# Are we rushing Gutenberg?

- Yes and no.
- There are lot's of different kind of sites out there. Things will blow up.
- Then on the other hand when in Core, there will be lot more use cases to start using it and pushing it forward.

#### **Custom Blocks?**

- Beaver Builder and others will build awesome stuff with Gutenberg.
- On client site you'll need to learn how to do custom blocks. I'd start in 1-2 months.
- Learn Javascript, but first learn HTML &
   CSS. Deeply.

#### Who is Gutenberg for?

- Eventually for everybody.
- Or it might be a failure, who knows.

#### What about accessibility?

- Well, it is more than difficult to create
   100% accessible block based editor.
- In other words, it still sucks.
- Fallback for text editor?

#### **Articles about Gutenberg**

- Huge article list in Github.
- Justin Sainton's article about Gutenberg is worth to read, read the comments also.
- Alternative approach to Gutenberg by Yoast.